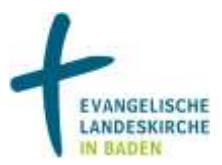

## **Fundraising-Software: Tipps für den Anfang**

DONUM (www.spendenprogramm.de) ist ein günstiges Spendenverwaltungsprogramm (99 €), das deutlich besser ist als alle selbstprogrammierten Excel-Lösungen. Man kann es die ersten 90 Tage kostenlos ausprobieren. Ein späterer Export der gesammelten Daten in andere Spendenevrwaltungsprogramme ist möglich. Die Bank für Sozialwirtschaft bietet es ihren Kunden für 50 € an ([www.sozialbank.de/292/\)](http://www.sozialbank.de/292/). Eine kostengünstigen Lösung, die u.a. Alexandra Ripken, Udo Schnieders (Erzdiözese Freiburg), Uwe Koß (EKHN) und Sebastian Carp (Evang. Landeskirche in Baden) empfehlen.

Sebastian Carp schreibt außerdem: Die meisten Vereinsverwaltungsprogramme wie WISO-Mein Verein [\(www.buhl.de/produkte/alle/wiso-mein-verein-2012/product.html\)](http://www.buhl.de/produkte/alle/wiso-mein-verein-2012/product.html) können das auch. Das ist v.a. dann eine gute Lösung, wenn man auch Mitglieder verwalten muss/will. Das nutzt z.B. auch Crescendo Johannis in Mannheim, ein Förderverein für Kirchenmusik.

Matthias Daberstil (Fundraiser-Magazin): Das Programm Fundraisingbox von Wikando gibt es über [www.stifter-helfen.de/](http://www.stifter-helfen.de/) kostenlos für zwei Jahre.

Sebastian Carp/Matthias Daberstil: Wer es größer und komplizierter haben will, der sollte sich civi-crm [\(http://civicrm.org/\)](http://civicrm.org/) ansehen. Besondere Wünsche können zusätzlich programmiert werden, da der Quellcode offen ist (OpenSource). Problem ist die noch nicht vollständige Übersetzung. Das Projekt entwickelt sich aber gut. In ein paar Jahren wäre das vielleicht insgesamt eine Alternative für uns (Reinhard Greulich, Stiftung KiBa: Es bleiben immer noch die Herausforderungen hinsichtlich Gewährleistung der Datensicherheit und des Datenschutzes.)

Paul Dalby: Die hannoversche Landeskirche verwendet generell nur die bei ihr freigegebenen Programme, damit eine evtl. Übernahme von Meldedaten möglich wird. Also: KIDspende und context k.

Reinhard Greulich empfiehlt KID-Spende als vollwertiges Spendenverwaltungsprogramm (www.comramo.de/kidspende.html), das aber nach Anzahl der verwalteten Adressen lizenziert wird und deshalb für kleine Vereine gut geeignet ist. KID-Spende kann man natürlich auch ohne Zugang zum Meldewesen einsetzen. Gerade für kleine Vereine ist das Preismodell äußerst vorteilhaft, vor allem wenn man bedenkt, dass man dafür Support und Datensicherheit wie die "Großen" bekommt.

Das Teure an allen Programmen ist immer der Support bzw. die Schulung. Ansonsten braucht man aber jemanden mit großer Computer- und Datenbankaffinität.

Im Anhang befinden sich …

- eine Übersicht von Fundraising-Software (Stand März 2008) des Deutschen Fundraising Verbandes
- Empfehlungen des IT-Arbeitskreises des Fundraising-Verbandes hilfreich, wie man sich neue Spendensoftware richtig zeigen lässt.

## **ANHANG I.:**

## **FUNDRAISING-SOFTWARE – eine unvollständige Auswahl**

(Deutscher Fundraising Verband; Stand: März 2008

**alphadata GmbH [\(www.alphadata.de\)](http://www.alphadata.de/): alphadata Lösungen** 

**BenefitAG\* [\(www.benefit.de\)](http://www.benefit.de/): MyOpenhearts** 

**Enter Services GmbH [\(www.enter-services.de\)](http://www.enter-services.de/): EnterBrain** 

**Grün Software AG [\(www.gruen-ag.de\)](http://www.gruen-ag.de/): VEWA** 

**KID GmbH\* [\(www.kid-gmbh.de\)](http://www.kid-gmbh.de/): KIDSpende** 

**KIGST GmbH\* [\(www.kigst.de\)](http://www.kigst.de/): ContextK** 

**Microplan GmbH [\(www.mitlv2000.de\)](http://www.mitlv2000.de/) MITLV2000, CRM** 

**Post Direkt-Marketing [\(www.Dialog-Manager.de\)](http://www.dialog-manager.de/): Dialog-Manager**

**social concept GmbH [\(www.social-concept.de\)](http://www.social-concept.de/): plus fundraise plus** 

**SIMAJA OHG [\(www.simaja.de\)](http://www.simaja.de/)**

**GfS [\(www.gfs.de\)](http://www.gfs.de/)** 

\* Einsatz in föderalen kirchlichen Strukturen, Umgang mit kirchlichen Meldedaten

## **ANHANG II.:**

# **FUNDRAISING-SOFTWARE Neue Spendensoftware richtig zeigen lassen**

vom IT-Arbeitskreis des Fundraising Verbandes

Skript zum Workshop beim Deutschen Fundraising Kongress 2006

Viele Organisationen sind seit einigen Jahren auf der Suche nach dem passenden Spendenprogramm (Spenden-Software). Auf Initiative von Dr. Müllerleile fanden erste Treffen von suchenden und interessierten Organisationen statt. An diesen Treffen haben auch Software-Anbieter (Dienstleistern) teilgenommen. Daraus entwickelte sich ein Arbeitskreis mit Vertretern verschiedener Organisationen und Dienstleistern.

Bei weiteren Diskussionen stellten wir fest, dass es auf keinen Fall Ziel des Arbeitskreises sein kann, ein oder mehrere bestimmte Spendenprogramme auf ihre Tauglichkeit zu testen, um danach Empfehlungen für oder gegen bestimmte Spendensoftware auszusprechen. Vielmehr haben wir uns bemüht, so viele "Entscheidungshilfen auf der Suche nach dem "richtigen" Spendenprogramm" wie möglich zusammen zu tragen. Die erste sehr umfangreiche Version ist seit Anfang 2004 auf den Internet-Seiten des Fundraising-Verbandes abzurufen.

Auf der einen Seite wollten die Vertreter der Organisationen alle möglichen Entscheidungshilfen und Tipps in dem Papier zusammen tragen, auf der anderen Seite machten die Vertreter von Dienstleistern darauf aufmerksam, dass es sich manche Organisation nun leicht machen könnten: "Lieber Dienstleister, sieh dir die Entscheidungshilfen an und mache uns ein Angebot…"

Die Entscheidungshilfen sollen die Suche nach der richtigen Software erleichtern, trotzdem muss man sich intensiv mit der Materie auseinander setzen. In einem ersten Schritt ist vorher fest zu legen, welche Kriterien für meine Spendensoftware erfüllt sein müssen. Ein einfaches Beispiel: In den "Entscheidungshilfen..." wird darauf hingewiesen, dass die Spendensoftware auch in anderen Sprachen verfügbar sein soll. Wenn aber die eigene Organisation niemals eine englischsprachige Anwendung benötigt, warum soll die neue Software dies dann können?

Nach der öffentlichen Vorstellung der "Entscheidungshilfen..." beim Fundraising-Kongress 2004 hat sich der Arbeitskreis wieder zusammen gefunden, und die Vorgehensweise bei der Präsentation neuer Software vorgeschlagen. "Lasse ich mir vom Anbieter zeigen, was die Software alles kann, oder sage ich dem Anbieter, was ich von der neuen Software erwarte?"

Bei der Auswahl von Spendensoftware muss jedem klar sein, dass es diverse Auswahlstufen gibt:

- 1. Welche Anbieter gibt es?
- 2. Welche Software möchte ich sehen?
- 3. Bei welcher Software lohnt sich die intensive Auseinandersetzung und wie gehe ich dabei vor?

Für die 3. Stufe hat der IT-Arbeitskreis Testanforderungen erarbeitet, die bei der Präsentation einer Spendensoftware durch den Anbieter den Blick auf die für die eigene Organisation wichtigen Dinge lenkt. Es geht darum, ob die Software die Kriterien der Organisation erfüllen kann und wie Sie die Funktionalität testen können.

- Wenn man den Verkäufern von Spendenprogrammen glaubt, ist die gerade angebotene Software genau die richtige für ihre Organisation, und das was fehlt, kann problemlos dazu programmiert werden…
- Warum aber wird die Vorstellung der Spendensoftware per Powerpoint-Präsentation gemacht und nicht das Programm selbst vorgeführt?
- Wenn die vorgeführte Software bedienerfreundlich ist, dann setzen sie sich an den Computer und versuchen, das Programm selbst zu bedienen. Machen Sie Bedienerfehler, um zu testen, wie das Programm bei Falscheingaben reagiert.
- Was geschieht, wenn während des Drucks von Spendenquittungen der Strom ausfällt, wie fängt die Software eine solchen schwerwiegenden Fehler auf?

Diese und viele andere Test-Fälle wollen wir mit Ihnen diskutieren, Sie auf neue Ideen bringen, und sicherlich in der Diskussion mit Ihnen feststellen, dass es möglicherweise noch viele weitere Testmöglichkeiten für neue Spendenprogramme gibt. Ein entsprechender Leitfaden wird zu einem späteren Zeitpunkt auf den Internet-Seiten des Fundraising Verbandes veröffentlicht.

Tönisvorst, den 03.04.2006 Für den IT-Arbeitskreis des Fundraising Verbandes Norbert Vloet

Kontakt per eMail: [norbert.vloet@medeor.org;](mailto:norbert.vloet@medeor.org) Kontakt per Telefon: 02156/9788-76

## Thesen zum Präsentationsszenario "Auswertungen und Analysen":

- 1. **Fundraising-Software bietet hilfreiche Werkzeuge** (z.B. Auswertungen und Analysen), garantiert aber nicht per se den Erfolg! Der Handwerker muss wissen, welches Werkzeug er wie für welchen Zweck einsetzt.
- 2. **Beziehungen zahlen sich aus!** Aber: auch bei noch so gutem Beziehungsmanagement gehen jährlich ca. 10-15 % der Spender verloren. Mindestens diesen Prozentsatz gilt es Jahr für Jahr an Neuspendern zu gewinnen. Andererseits verursacht Neuspendergewinnung doch nur wieder Kosten!
- 3. **Das Auge entscheidet?** Bei der Präsentation werden Ihnen ansprechende Statistiken und bunte Grafiken gezeigt. Alles geht automatisch auf Knopfdruck. Schön, denn Ihr Vorstand will Ergebnisse sehen! Aber: versteht er sie auch?
- 4. **Was wir angefangen haben, bringen wir auch zu Ende.** Sie haben Ihre Aktion lange überlegt, den Vorstand nur schwer überzeugen können. Nun wird sie auch durchgezogen! Koste es was es wolle? Wie viel darf es wirklich kosten?
- 5. **Hauptsache die Statistik sieht gut aus!** Sie erhalten Spenden über Lastschrifteinzug, die gebucht, quittiert und bedankt wurden. Einige dieser Lastschriften werden von der Bank nicht eingelöst. Die Spenden werden storniert. Erstaunlicherweise wirkt sich das positiv auf Ihre Spenden- und Spenderstatistik aus.

### Präsentationsszenario "Auswertungen und Analysen":

## **1. Vorbereitung**

Am zuverlässigsten können Sie an Ihren eigenen echten Daten die Funktionalität der Software prüfen und feststellen, ob sie Ihren Ansprüchen genügt. Das setzt u.U. die Bereitschaft zur finanziellen Beteiligung voraus. Fragen Sie ggf. den Anbieter, unter welchen Bedingungen er zur Datenübernahme (Stammdaten und Spenderhistorie) bereit ist.

Stellen Sie Ihre Auswertungen und Reports zusammen. Welche Reports haben Sie schon und möchten Sie nicht missen? Welche Fragen müssen für die Zukunft beantwortet werden?

Dabei helfen Standardanalysen und Auswertungen gängiger Fundraisingsoftware. Dennoch sind die Interpretationsunterschiede groß.

Definieren Sie anhand Ihres Anforderungsprofils an eine Fundraisingsoftware für sich einzelne Berichte und Analysen aus nachfolgenden Bereichen, die Sie sich zeigen lassen:

Tagesaktuelle Auswertungen

- Aktionsauswertungen
- Buchungsauswertungen
- Spenderübersichten

Datenbankanalysen

- Pareto (Risikopotential der Spendergruppen)
- RFM (Zeit:Häufigkeit:Höhe)
- ABC (Aufwand: Ertrag)

Prüfen Sie, ob diese Auswertungen im System hinterlegt oder von Ihnen einfach abgefragt werden können.

Sollten Sie die Analysen mit Ihren Daten sehen wollen, klären Sie mit den entsprechenden Herstellern ab, was Sie hierzu mindestens benötigen und stellen Sie die entsprechenden Daten zur Verfügung bzw. nehmen Sie Buchungen und auch Stornierungen, über mehrere Monate und Jahre vor, damit Sie Vergleiche anstellen können. Sofern Ihre Organisationsstruktur eine Mandantentrennung erfordert, sollte die Möglichkeit für mandantenübergreifende Auswertungen bestehen. Prüfen Sie, ob die Daten korrekt und ggf. mandantenabhängig übernommen worden sind

#### **2. Präsentation**

#### **2.1. Allgemeine Fragen**

Die Vorführung sollte für alle Auswertungen befriedigende Antwort auf folgende Fragen geben:

Wie viele Schritte sind erforderlich, um zu einer Auswertung zu gelangen?

- Werden die Ergebnisse in einer Liste angezeigt, die direkt ausgedruckt oder weiter geleitet werden kann? Wie einfach ist eine Excelübergabe?
- Kommen Sie bei den Auswertungen und Analysen bis auf die konkrete Adresse?
- Wird der Spenderstatuswert täglich neu berechnet? (Aktualität der letzten Spende) Wie wird der aktuelle Stand des Spenders dargestellt?
- Lassen sich Auswertungstrends analysieren auch wenn die Spenden noch nicht alle verbucht sind?
- Ab wann stehen Auswertungen/Großspenderlisten zur Verfügung?
- Ist die Liste so aufgebaut, dass sie in Excel weiter verarbeitet werden kann (ges. Spalten für Namen, Vornamen, Plz, Straße ...)?
- Sind ggf. mandantenübergreifende Auswertungen möglich?
- Können über die Voreinstellung hinaus vom Anwender neue Fragestellungen bearbeitet werden?
- Wie anschaulich sind die Berichte aufbereitet (welche Felder in welcher Reihenfolge) und gibt es eine Sortierfunktion?
- Ist eine grafische Darstellung direkt im System oder über einfachen Excel-Import möglich?

Für ein erfolgreiches Beziehungsmanagement müssen Sie den Wünschen und Interessen Ihrer Spender und potentiellen Spender möglicht optimal gerecht werden. Definieren Sie nach welchen Kriterien (z.B. Dauer und Zugehörigkeit zur Organisation, Spendenhöhe, Spendenhäufigkeit, Spendenzeitpunkt, Alter, Geschlecht, Themeninteresse) in Ihrer Organisation Zielgruppen gebildet werden sollen. Teilen Sie diese Kriterien dem Dienstleister mit, damit Sie entsprechende Analysen auch sehen können.

- Sind Selektionen nach allen relevanten Feldern und Kombinationen ohne SQL-Kenntnisse möglich?
- Können Selektionskriterien und -ergebnisse für weitere Abfragen gespeichert werden (z.B. Geburtstagsliste, Spender-Jubiläumsliste, ...)?
- Sind beliebig viele Mengenoperationen mit den Selektionsergebnissen möglich und diese abgespeichert werden?

## **2.2. Praktische Vorführung**

#### **2.2.1. Selektionen / Spenderübersichten**

Lassen Sie sich eine Aktionskurve (Ertrags- und Responseprognosen) zeigen.

• Ist eine grafische Darstellung möglich und kann die Art vom Anwender bestimmt werden?

Sie verlieren in jedem Jahr einen Teil Ihrer Spender.

 Lassen Sie sich eine Potenzialanalyse zeigen (Mit wie vielen Altspendern können Sie rechnen? Wie viele Spender gehen pro Jahr verloren?)

 Kann eine Spenderverteilung (Anzahl Spender im 3 Jahreszeitraum und Veränderungen, über mehrere Jahre angezeigt werden?

Sofern Sie über entsprechende Daten verfügen, lassen Sie sich eine Altersanalyse anzeigen mit Entwicklung und Bestand einer Altersgruppe, Männer/Frauen, Aktivitätsgrad pro Altersgruppe, Zahlungshäufigkeit, Spendendurchschnitt

Sind Altersklassen vorgegeben oder individuell zu bestimmen?

Der "aktuelle Wert" eines Spenders ist an seinem Lebenszyklus abzulesen. Die Software sollte automatisch nach jeder Buchung den Spenderstatus (Aktualität der letzten Spende) verändern und anzeigen. Wenn diese Funktion in "Ihrer" Software vorgesehen ist, prüfen Sie anhand einiger Buchungen und Stornierungen:

 Wird der Spenderstatus immer korrekt dargestellt bzw. wird die richtige Statusgruppe angezeigt?

#### **2.2.2 Auswertungen über Aktionen(Werbecodes)/Projekte/Kampagnen**

Sowohl einzelne Aktionsverläufe und Statistiken als auch Übersichten über alle Aktionen sollten angezeigt werden können.

- Kann mit vorhergehenden Aktionen/Projekten/Kampagnen verglichen werden?
- Können parallel gelaufene bzw. laufende Aktionen miteinander verglichen werden?
- Wie schnell kommen Sie von einer Auswertung in eine tiefere Ebene (Aktionsstatistik Frauen spenden mehr – welche Altersgruppe ...)?

## **2.2.3 Buchungsberichte**

Die Buchungsberichte geben jederzeit den aktuellen Überblick über Spendeneingänge. Fehler bei den Buchungen, die sich natürlich auf die Berichte auswirken sind fatal. Hier ist besondere Zuverlässigkeit der Software erforderlich. Nehmen Sie einige Buchungen und Stornierungen vor und prüfen Sie:

- Stimmen Buchungsdaten mit den im System erfassten Daten überein?
- Sind Storno-Buchungen berücksichtigt oder werden sie als Buchungen mitgezählt und verfälschen damit die Ergebnisse? Diese Frage sollten Sie auch im Blick auf andere Auswertungen immer wieder prüfen.
- Können Sie die Spendenentwicklung im Monatsvergleich anzeigen lassen? (Welche Monate sind für Ihre Zwecke besonders geeignet?)

Das Bußgeldmarketing ist ein heikles Instrument, was in der Software entsprechende Berücksichtigung finden muss. Sollten Sie in Ihrer Organisation dieses Instrument nutzen,

- lassen Sie sich die Monatsentwicklung zeigen
- Schauen Sie die Liste der Gesamteingänge an (Zahlungen und offene Zuweisungen müssen angezeigt werden)
- Kann die Großzuweiserbindung (Name, Gericht, Anzahl der Zuweisungen, Jahresertrag) angezeigt werden?
- Werden die Bußgeldzahlungen terminlich überwacht und können Rückstände direkt ans Mahnwesen übergeben werden (sofern Gerichte in Ihrem Einzugsbereich das erste Mahnungen von Ihnen verlangen)?

## **2.2.4 Statistik / Controlling**

Ihr Erfolg muss messbar sein. Dazu ist es erforderlich, dass Kosten erfasst und Leistungsparameter vergeben die Bewertung von Maßnahmen und damit die Kostenoptimierung. Erfolgsfaktoren sind z.B.:

- Gesamtertrag oder guter ROI
- Viele Neuspender oder hohe Responserate
- (wenige) Großspender oder viele Kleinspender
- Zu- und Rückgewinn von Adressen
- Abbau von Dubletten
- hoher Spendendurchschnitt
- steigender Verhältnis Spender/Zahlungen
- Verkürzungen der Spendenintervalle

Die Möglichkeit für diese Erfolgsmessung muss in der Software gegeben sein. Erforderlich dafür sind u.a. nachfolgende Auswertungen. Sie sollten wissen, was die Software leisten muss, auch wenn Sie nicht alles bei einer Präsentation testen können.

- Lassen Sie sich zeigen, wie die Software, z.B. den ROI darstellt
- Lassen sich Kosten erfassen?

#### Fragen Sie nach:

 $\overline{a}$ 

Kosten-Nutzenverhältnis eines Spenders, eines Segmentes = ROI (Return on Investment = Erlös:externe Kosten) – Break Even (Kosten/Ertragsausgleich), jahresbezogen und kumuliert

Aktionsvergleiche (ggf. mandantenübergreifende Auswertungen – soweit rechtlich zulässig: Spendeneingang, Spenderlebensalter, Spenderzugehörigkeit zur Organisation, ggf. Spender pro Mandant, Vergleich mit Vorjahren, Spendenübersicht mit Limit, Anzahl der Spenden pro Betrag, Spenderbestandsanalyse (Geschlecht, Beruf, Spendenhöhe, Projekte)

Standardauswertungen und Statistiken nach Aktionen, Kampagnen, Projekten, Zielgruppen, Spenderstatik, Buchungsberichten, ABC-Analyse (Verhältnis von Aufwand und Ertrag) RFM-Analyse<sup>1</sup> (Spenderwert nach Zeit : Häufigkeit : Höhe), Wanderungen, ROI, Pareto-Analyse (80:20), individuell erweiterbar.

<sup>1</sup> Noch aussagefähiger – gerade im Blick auf die Bewertung ehrenamtlichen Engagements ist das RFM-Scoring, das die unterschiedlichen Verhaltensweisen von Unterstützern (Geldspenden / ehrenamtliches Engagement bewertet. Voraussetzung ist ein aussagekräftiges Scoring-System. Um einem

Die RFM-Analyse allein ist nicht ausreichend. Prüfen Sie:

 ob die Software Kontakte (wie Mailings, Telefonate, Besuche, Reaktionen, Briefe ...) berücksichtigt und anzeigt?

## **Zum Schluss:**

Eine Fundraising-Software setzt beim Anbieter sowohl technische als auch Fundraising-Kenntnisse voraus. Ein reines Abhaken von Funktionalitäten ist nicht zu empfehlen. Eine gewisse Flexibilität für Ideen des Anbieters sollten Sie sich leisten.

- Welches Know-How hat der Anbieter bei all den Analysefragestellungen?
- Wurden Ihre (Fundraising-)Anfragen verstanden und ist der Anbieter in der Lage, entsprechende Schlüsse zu ziehen?

## **Thesen zum Testszenario Buchhaltung**

- Die Schnittstelle Finanzbuchhaltung Fundraisingsoftware ist die entscheidende Frage bei der der neuen Fundraisingsoftware.
- Wollen Sie Ihre bisherigen Spuren elektrifizieren oder eine neue Hochgeschwindigkeitstrasse bauen?
- Von der individuellen Belegbehandlung zur individuellen Spenderbehandlung!
- Hier wird es zu einer Neuausrichtung der seitherigen Arbeitsplätze kommen.
- Hier liegen 30 % Einsparpotential der seitherigen Verwaltungsabläufe.
- An der Gestaltung der Schnittstelle (und des eingesetzten Programms) hängt es, ob Sie kampagnenfähig sind.

## **Präsentationszenario Buchhaltung**

## **Vorbereitung:**

 $\overline{a}$ 

Beschreiben Sie den jetzigen Verfahrensablauf vom Geldeingang bis zur Verbuchung in der Neben- und Hauptbuchhaltung. Wie erhalten Sie im Moment Ihre Bankdaten?

Die häufigsten Formen sind dabei:

Ein Papierbeleg, per Barkasse, oder DTAUS-Dateien sowie elektronische Kontoauszugsdateien. (Swift-Format)

Wählen Sie einige typische Spendenbuchungen Ihrer Organisation aus. Dies kann z.B. eine freie Spende, eine Barspende, eine Projektspende, oder eine kodierte Mailingspende sein.

Finden Sie heraus, wie Ihre Bank oder Ihre Finanzbuchhaltung Ihnen Daten zur Verfügung stellen kann.

Nachteil der RFM-Analyse entgegenzuwirken, nämlich der Tatsache, dass bei dieser Analyse die Kontakte zum Spender nicht berücksichtigt werden, wird die RFMC-Analyse empfohlen (Hans-Josef Hönig in Neue Trends im Database Fundraising, Fundraising professionell 1/2005)

Senden Sie im Vorfeld dem Dienstleister, dessen Programm Sie sich zeigen lassen möchten, einen entsprechenden (elektronischen) Kontoauszug und/oder eine entsprechende DTAUS-Datei. Teilen Sie ihm mit, wie Ihr seitheriges Programm ggf. kodierte Zahlträger behandelt.

### **Präsentation Buchhaltung**

#### *Allgemeine Buchhaltungsregeln*

Dient das neue Spendenprogramm auch zur Erstellung von Zuwendungsbestätigungen und nicht nur zu Fundraising und Statistik, müssen bestimmte Regeln eingehalten werden. Diese Regeln finden sich in den Grundsätzen ordnungsgemäßer Speicherbuchführung. Hierin ist u.a. geregelt:

*"… dass ein sachlicher und zeitlicher Nachweis über sämtliche buchführungspflichtigen Geschäftsvorfälle erbracht werden muss, hat auch die DV-Buchführung zu entsprechen. Die Nachvollziehbarkeit des einzelnen buchführungspflichtigen Geschäftsvorfalls wird durch die Beachtung der Beleg-, Journal- und Kontenfunktion gewährleistet.* 

*Werden Merkmale (Belegbestandteile, Kontierung) einer erfolgten Buchung verändert, so muß der Inhalt der ursprünglichen Buchung feststellbar bleiben, z. B. durch Aufzeichnungen über durchgeführte Änderungen (Storno- und Neubuchung). Diese Änderungsnachweise sind Bestandteil der Buchführung und aufzubewahren."* 

*Quelle: Schreiben des Bundesministeriums der Finanzen an die obersten Finanzbehörden der Länder vom 7. November 1995 - IV A 8 - S 0316 - 52/95- BStBl 1995 I S. 738* 

Überprüfen können Sie dies u.a. daran:

- Sind die durch die Software vorgenommen Zuordnungen auch im Nachhinein nachvollziehund kontrollierbar?
- Werden beim Buchen automatisch Buchungsnummern vergeben?
- Wird eine Journalnummer vergeben?
- Wie werden Buchungen storniert?
- Wie lassen sich Spendeneingänge umbuchen?
- Kann eine Zuwendungsbestätigung erst nach einem Journalabschluss d. h. nach der Übergabe an die Fibu erzeugt werden?

Weitere Fragen im Zusammenhang mit der Buchhaltung sind:

- Wie wird mit nicht zuordnenbaren Buchungen verfahren?
- Wie einfach lassen sich Buchungen splitten? (Z.B. im Falle einer Geburtstagssammelspende, oder eine Zahlung auf verschiedene Projekte, mehrere Patenschaften etc.)
- Ist das Splittverfahren fehlersicher?
- Wie lassen sich Kreditkartenspenden (online) buchen?
- Lassen sich Projekte, Kostenträger, Kostenstellen bebuchen?

Grundsätzlich sollten Sie mit den infrage kommenden Softwareanbietern den Buchungsweg klären und sich Vorschläge machen lassen, wie das Zusammenspiel zwischen Haupt- und Nebenbuchhaltung funktionieren könnte. Hier ergibt sich erfahrungsgemäß ein hoher interner Abstimmungsbedarf.

## *Fundraisinganforderungen*

Lassen Sie sich zunächst zeigen, wie in der neuen Software Ihre Musterdateien und Mustervorfälle verarbeitet werden.

- Wie hoch ist die Adress- und Aktionserkennungsquote?
- Wie schnell steht eine Aktionsauswertung zur Verfügung?
- Wie hoch ist der manuelle Bearbeitungsaufwand?
- Kann direkt beim Buchen eine Adresse geändert/erfasst werden?
- Kann eine Großspenderliste erzeugt werden? Wann steht sie zur Verfügung?
- Wie schnell steht eine Aktionsauswertung zur Verfügung?
- Wie einfach lassen sich Rücküberweisungen zur Adressermittlung erstellen?
- Wie einfach lässt sich eine Bankanfrage erstellen?
- Werden die Herkunftsbankverbindungen automatisch gespeichert? (Adresserkennung)
- Gibt es eine von Erlöskonten unabhängige, eingeständige Kategorie für Projekt/Aktion/Werbecode (Zielgruppe)?
- Gibt es eine schlüssige Trennung woher das Geld kommt (Kampagne/Aktion/Werbecode)?
- Welche Dankbriefroutinen sind vorgesehen?
- Werden buchungsrelevante Dokumente, Notizen, Termine eingeblendet?
- Lassen sich beim Buchen die Detailinformationen, z.B. zur Spendenhistorie einsehen?

## **Thesen zum Testszenario Textverarbeitung**

These 1:

Der Textverarbeitung wird bei Präsentationen viel zu wenig Aufmerksamkeit geschenkt, vermutlich weil oft kein Drucker an den Präsentationsrechner angeschlossen ist, weil man denkt, dass es zu viel Zeit kostet, oder weil jeder dieses Problem gerne verdrängt.

## These 2:

Die Textverarbeitung wird als "Zeitfresser" der täglichen Arbeit unterschätzt - gerade wenn es 'mal nicht rund läuft und der Drucker ab Seite 73 begonnen hat, das Papier zu zerreißen.

## These 3:

Es ist ein grober Verstoß gegen den Gedanken eines konsequenten Beziehungsmanagements, wenn man nicht die gesamte Korrespondenz mit dem Spender in der Database vorhält, sondern zulässt, dass es an den unterschiedlichsten Stellen in der Organisation eingegangene Briefe oder Faxe, Word-Dokumente und sonstige Textdokumente gibt.

#### **Präsentationsszenario zum Themenkomplex Textverarbeitung**

### **1. Vorbereitung**

Sichten Sie Ihre in Briefen an Spender verwendeten Briefvorlagen. Identifizieren Sie drei häufig gebrauchte, aber unterschiedliche Vorlagen. Notieren Sie die darin verwendeten

- variablen Felder (Name, Adresse, Spendenbetrag, …)
- unterschiedlichen Formate (fett, eingerückt, Absatzabstände, …)
- Layout-Anforderungen, die aus der Verwendung Ihres Geschäftspapiers herrühren (1. Seite, 2. Seite)

Drucken Sie Muster dazu aus und nehmen einige Seiten Ihres Geschäftspapiers mit. Prüfen Sie, welche Selektionsvorschriften häufig bei Serienbriefen Anwendung finden. Übermitteln Sie die ausgedruckten Muster dem Dienstleister, dessen Programm Sie sich zeigen lassen wollen.

## **2. Erstellung und Abspeicherung einer Vorlage**

Wählen Sie eine der vorab identifizierten Briefvorlagen, reduzieren Sie auf das Wesentliche (Kürzen der festen Texte), erfassen diese unter Berücksichtigung der wesentlichen Formate und speichern Sie diese Vorlage unter einem für Sie sprechenden Namen ab (oder lassen sich dies zeigen). Verwenden Sie bei der Vorlage einen Seitenumbruch.

Beantworten Sie sich folgende Fragen:

- Wie "fühlt sich die Textverarbeitung an"? Ist sie intuitiv bedienbar für Word-Kenner?
- Wie einfach ist es, auf die variablen Felder der Datenbank Bezug zu nehmen?
- Sind alle von Ihnen benötigten variablen Felder über die Datenbank abgreifbar?
- Wie einfach ist es, die Vorlage geeignet abzuspeichern? Kann die Speicherung in einer Hierarchie erfolgen?
- Können Kategorien für Dokumente vergeben werden und kann für neue Dokumente einer Kategorie eine Standardvorlage festgelegt werden?
- Können Textbausteine verwendet werden?
- Können alle benötigten Formate verwendet werden?
- Kann Rücksicht auf eventuelle Besonderheiten Ihres Papiers genommen werden.
- Können Unterschriften eingeblendet werden?

#### **3. Nutzung der Vorlage zur Generierung eines Serienbriefes**

Wählen Sie eine zur Vorlage passende Selektionsvorschrift, erzeugen Sie einen Serienbrief für die gewählten Partner/Spender und instruieren das System, dazu automatisch einen Kontakteintrag für die Adressaten erzeugen.

- Prüfen Sie die korrekte Übernahme der Datenbankfelder stichprobenartig. Achten Sie dabei darauf, ob durch die Übernahme nicht die angestrebte Form zerstört wurde.
- Ändern Sie in einem der erzeugten Briefe die Anrede.
- Speichern Sie die Briefe ab, um sie später zu drucken ("der benötigte Drucker wird morgen früh erst wieder instand gesetzt").
- Prüfen Sie die Kontakthistorie der Adressaten: wurde schon vor dem Druck ein Kontakteintrag für die Adressaten erzeugt?
- Beurteilen Sie das gesamte Verfahren in Hinsicht auf einfache Bedienung und Vollständigkeit.

#### **4. Druck des Serienbriefes**

Wählen Sie die im vorherigen Schritt generierten Briefe aus und drucken Sie auf einem angeschlossenen Drucker.

- Legen Sie in unterschiedliche Schächte "1. Seite" und "2. Seite" Ihres Geschäftspapiers ein und prüfen die korrekte Verwendung.
- Schalten Sie den Drucker während des Druckvorgangs, aber erst nach dem Druck mindestens eines vollständigen Schreibens, aus und nach kurzer Zeit wieder ein. Prüfen Sie, wie das Programm darauf reagiert. Können Sie den Druckvorgang an der Stelle wieder beginnen lassen, an der Druck unterbrochen wurde?
- Ist der Druck einwandfrei Formate, variable Felder, Umbrüche …?
- Wurden die Kontakteinträge bei den Adressaten gesetzt?
- Sind die Briefe bei den Adressaten wiederzufinden insbesondere der geänderte Brief?

#### **5. Schreiben eines Individualbriefes**

Lassen Sie sich zeigen, wie ein Individualbrief erstellt wird! Wird ein einzelner Empfänger selektiert und dann die Serienbriefverarbeitung gestartet oder wird ein anderes Verfahren gewählt?

#### **6. Handhabung der Vorlagen**

- Kopieren Sie die in Schritt 1 erstellte Vorlage in eine neue und ändern diese entsprechend Ihrer Vorbereitung ab.
- Benennen Sie eine Vorlage um und löschen Sie eine Vorlage.
- Suchen Sie Vorlagen nach darin enthaltenem Text oder darin enthaltenen Variablen.
- Verschieben Sie Vorlagen in der Hierarchie.

Ist das alles durchzuführen – ggf. sogar einfach?

## **7. Multichannel-Nutzung**

An einen der ausgewählten Adressaten soll der Brief per eMail geschickt werden, an die anderen per Post. Lassen Sie sich das dafür nötige Vorgehen zeigen. Sind mehrere Selektionen und Serienbrieferzeugungen notwendig oder können beim Adressaten Präferenzen eingetragen werden?

## **8. Sonstige Texte**

An welchen Stellen der Anwendung werden über Briefe hinaus Texte abgespeichert (Memos)?

- Findet die Erstellung dieser Texte mit demselben Instrumentarium statt wie die Erstellung von Brieftexten?
- Welchen Umfang können diese Texte annehmen?
- Können empfangene Dokumente (Briefe, eMails, …) dem Spender zugeordnet werden?

#### **9. Suchen nach Partnern/Adressaten anhand von Texten**

- Können Partner/Adressaten anhand von Texten gesucht werden?
- Können bei der Suche anhand von Texten alle Dokumente oder nur Briefe / nur Memos / … durchsucht werden?
- Können bei der Suche "Wildcards" verwendet werden?

## **10. Fehler- /Ausnahmesituationen**

Prüfen Sie, was geschieht,

- wenn ein Adressat nur eine unvollständige Adresse besitzt?
- was geschieht, wenn einzusetzende variable Informationen für einen Adressaten in der Datenbank nicht vorhanden sind?
- wenn Sie keine Rechte dafür besitzen, die Vorlage zu verwenden?
- wenn eine Druckwiederholung notwendig ist (insbesondere Zweitschrift für eine Spendenquittung)?

#### **Thesen zum Präsentationsszenario Kampagnen**

- 1. **Effizientes und nachhaltiges Fundraising geht nicht ohne Planung.** Ein Kampagnenmanagement zwingt zur strukturierten Vorgehensweise und zur Planung der einzelnen Schritte eines Mittelbeschaffungsprojektes.
- 2. **Die Anlage von Kampagnen und Aktionen setzt eine detaillierte Planung voraus.** Der Fundraiser muss sich zeitig über Kriterien wie geplanter Erlös, verfügbares Budget,

Postauflieferungstermin, Thema, etc. Gedanken machen und diese in einen Projektplan integrieren.

## 3. **Auswertungen und Analysen bedürfen eines Kampagnenmanagements.**

Bei der Planung und Anlage einer Kampagne werden automatisch auch die Merkmale und Kennzeichen berücksichtigt, die der Fundraiser nach Ablauf der Aktion zur Analyse und Auswertung benötigt. Ohne Kampagnenplanung können viele Fragen, die nach erfolgter Aktion gestellt werden, i.d.R. nicht beantwortet werden.

4. **Das Kampagnenmanagement beinhaltet bereits ein mächtiges Analysewerkzeug.** Der Vergleich von Kampagnen untereinander sowie die Bildung von virtuellen Kampagnen sind wichtige Analysewerkzeuge, die durch den Vergleich eine Verbesserung der Kampagnen bis hin zu ihrer Optimierung ermöglichen.